Linköpings universitet Innovativ Programmering TDP019 Projekt: Datorspråk

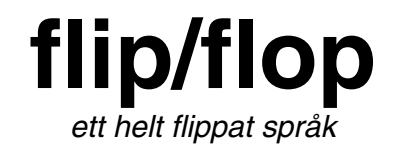

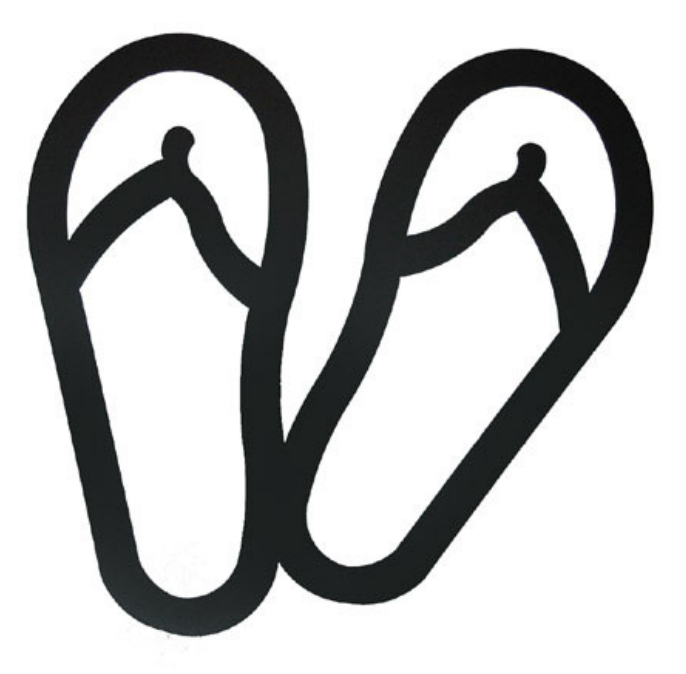

TDP019 - Projekt: Datorspråk *Vårterminen 2012*

Johan Wänglöf johwa457@student.liu.se Henrik Forsberg henfo939@student.liu.se

## **Sammanfattning**

Målet med TDP019 är att vi ska lära oss hur man gör sitt eget programmeringsspråk med hjälp av en parser skriven i Ruby. Första halvan av vårterminen gjorde vi färdigt vår grammatik, som vi sedan implementerade andra halvan av terminen.

Flip/flop har många av de traditionella syntaxer som de flesta språken har fast med en liten twist, syntaxen är "flippad" vilket bland annat betyder att villkorssatserna kommer i slutet av blocken istället för i början. Exempel på detta hittar du under Användarhandledning i detta dokument.

Språket är interpreterat och använder RDparser som i sin tur är skrivet i programmeringsspråket Ruby.

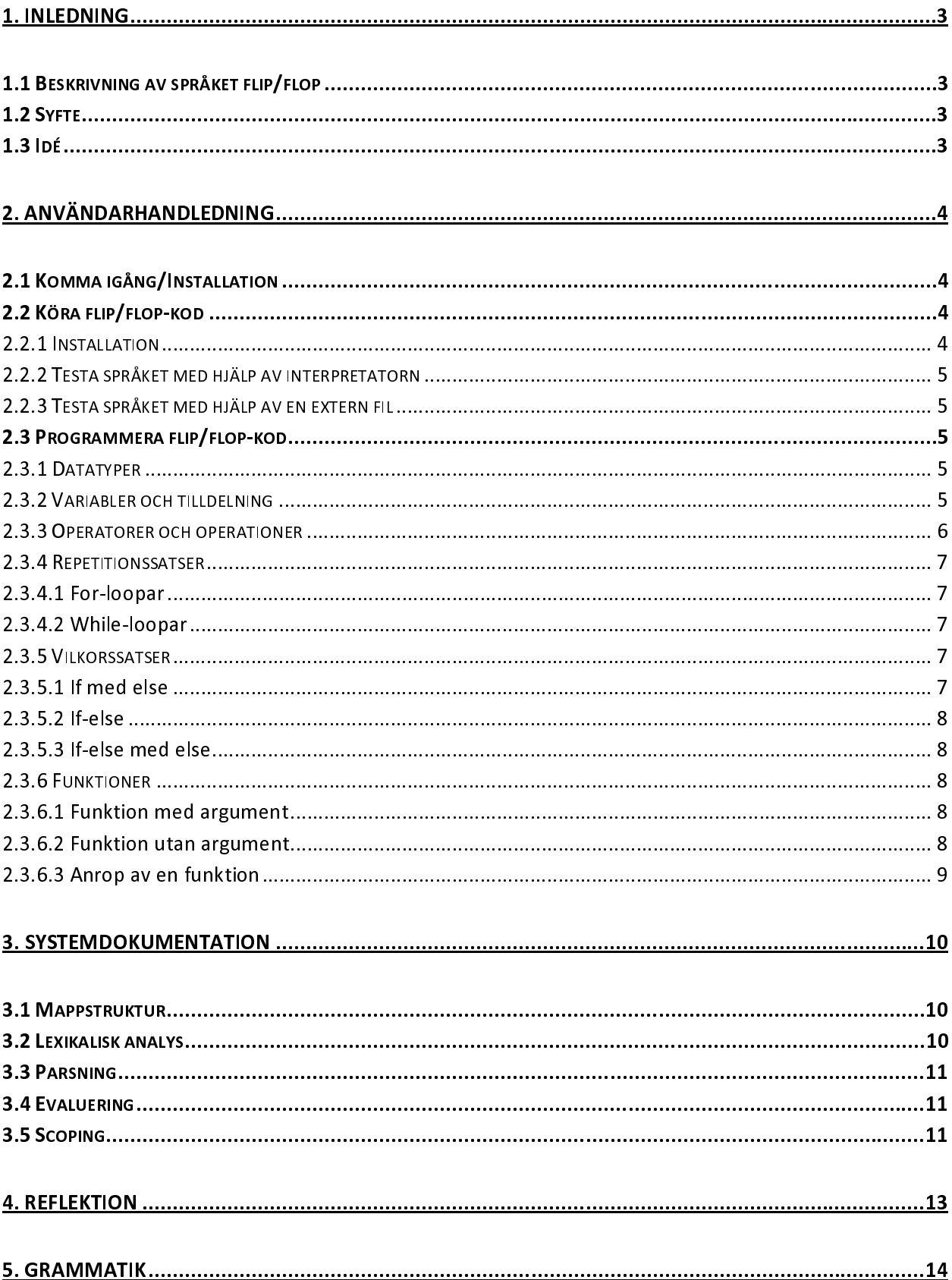

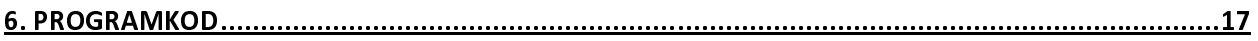

## **1. Inledning**

Vi fick i uppgift att skriva vårt eget programmeringsspråk i kursen *TDP019 Projekt: Datorspråk* under andra terminen av vårt första år i Innovativ Programmering på Linköpings universitet.

### **1.1 Beskrivning av språket flip/flop**

Vi kom fram till att det skulle vara roligt att göra ett språk som är bakvänt jämfört med några av de populäraste språk som används idag. Det finns inget direkt användningsområde där *flip/flop* utmärker sig extra väl utan det är bara en rolig idé som vi tyckte skulle vara intressant att se om det skulle fungera eller inte. Eftersom det inte finns något speciellt användningsområde för språket har vi inte någon specifik målgrupp vi skrivit språket för.

### **1.2 Syfte**

Syftet med denna kurs var att lära oss hur ett programmeringsspråk fungerar i grunden. Hur kompilatorer förstår alla syntaxer man använder för att skapa ett program.

### **1.3 Idé**

Vår idé är mycket enkel, att skriva ett programmeringsspråk som sätter villkorssatserna i slutet av ett block och därmed göra ett rätt så unikt språk som inte är så lätt att sätta sig in i.

# **2. Användarhandledning**

*Under hela denna handledning kommer vi anta att användaren använder någon distribution av Linux.*

Denna del är till för den nya användaren av *flip/flop*. Här får denne hjälp att komma igång med installationen av språket samt hur man skriver språkets syntax.

Handledningen kommer börja med hur man kommer igång att koda med språket, alltså vad man behöver ha installerat på sin dator för det ska fungera korrekt. Efter detta visas exempel på vår syntax och därefter några kodexempel i *flip/flop*.

### **2.1 Komma igång/Installation**

Det allra första som du behöver är att ha Ruby installerat.

- Om du använder Linux är det lättast att hämta det via din pakethanterare.
- På http://www.ruby-lang.org/en/downloads/ finns det fler installationsinstruktioner.

### **2.2 Köra flip/flop-kod**

#### **2.2.1 Installation**

*Flip/flop* levereras i ett ziparkiv. I detta arkiv finns filerna för att kunna starta språket, samt en mapp med dokumentation och några testfiler. Om man inte vill ladda hem ett ziparkiv med språket kan man klona Johans git arkiv från URL:n *git://github.com/jwanglof/TDP019.git* Observera att detta kommer enbart vara en "read-only" kopia och du kan inte ändra på källkoden.

Mer information om hur git fungerar kan du läsa från github:s hjälphemsida på följande URL: *http://help.github.com/*

#### **2.2.2 Testa språket med hjälp av interpretatorn**

Det absolut lättaste att komma igång och koda är att använda språkets interpretator som finns inbyggd i *flip/flop*. För att börja använda språket, gör följande:

- Gå in i Rubys interpretator (öppna upp ett nytt terminalfönster och skriv *irb*)
- Skriv *load 'run.rb'*
- Du bör nu ha en ny rad som ser ut som *f/f > .*
- Du kan nu prova språket.

OBS. Det är ej rekommenderat att testa if-satser, for- eller while-loopar i interpretatorn då det blir väldigt rörigt när man skriver detta på en rad.

#### **2.2.3 Testa språket med hjälp av en extern fil**

Det andra alternativet är att skapa en fil med *flip/flop*-kod. För att köra denna fil skriver man bara:

*ruby flipflop\_source.rb filnamnet* när man står i mappen där källkoden ligger.

Vi har bifogat några exempelfiler som ligger i mappen *test* och för att testa någon av dessa filer skriver användaren:

*ruby flipflop\_source.rb test/filnamn*

### **2.3 Programmera flip/flop-kod**

#### **2.3.1 Datatyper**

Eftersom språket var mest gjort för att lära oss hur ett språk verkligen fungerar bestämde vi oss att enbart implementera 3st olika datatyper. De som fungerar är:

- Flyttal
- Heltal
- Strängar

#### **2.3.2 Variabler och tilldelning**

En variabel kan börja med någon bokstav mellan a-z (både stora och små bokstäver fungerar), med en siffra mellan 0-9 eller med ett "underscore". Ett variabelnamn måste vara åtminstone en symbol som vi definerade innan men efter det kan det vara godtyckligt många symboler.

Vi antar att de flesta som läser denna rapport har programmerat innan och vet hur man deklarerar en variabel i de flesta språk, nämligen:

variance  $-$  charge variable

Men eftersom *flip/flop* är som namnet antyder "flippat" deklarerar man en variabel såhär i *flip/flop*:

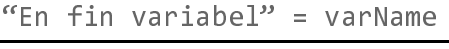

Nu antar du säkert vad vi menar med "flippat". Det är lite krångligt att börja tänka omvänt när man ska skriva och det tog tid för oss också att vänja oss vid det.

#### **2.3.3 Operatorer och operationer**

För att ett språk ska kunna användas till någonting måste användaren kunna lägga ihop tal för att räkna ut något. Eller kanske för att se om ett uttryck är sant eller falskt. För att göra detta möjligt i detta språk har vi delat upp dem i aritmetiska-, logiska- och relations-operander.

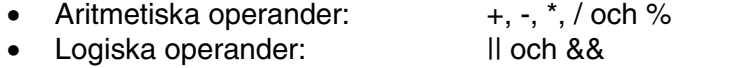

• Relationsoperander:  $\langle , \langle =, \rangle, \rangle =, \langle =, \text{och} \rangle =$ 

Dessa kan användas för att se t.ex. om två tal är desamma, se om två strängar har samma värde eller addera två tal och se om det blir en specifik summa. Eller kan man använda språket som en kalkylator.

• Aritmetiska uttryck

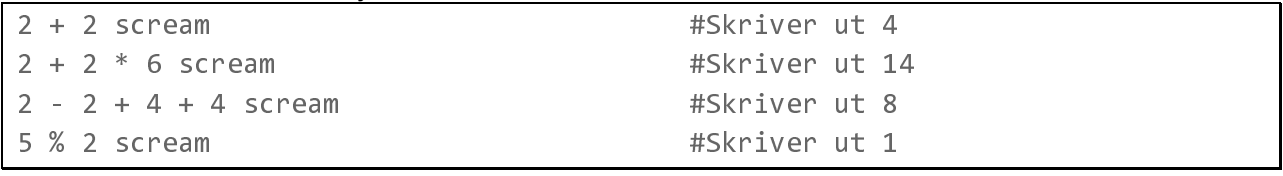

### • Logiska uttryck

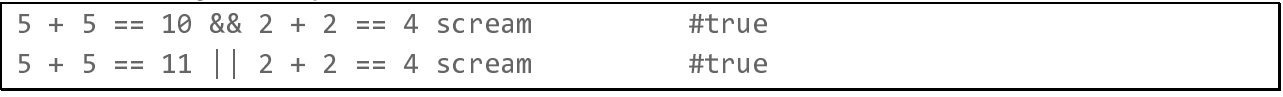

## • Relationsuttryck

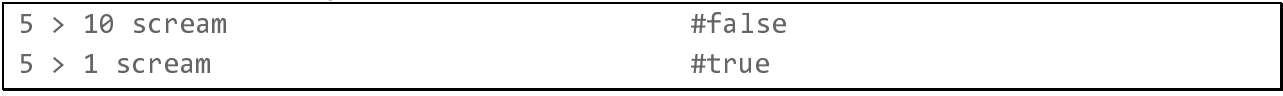

#### **2.3.4 Repetitionssatser**

Vi bestämde oss att vi vårt språk heter for- och while-loopar samma sak, nämligen "loop". De fungerar som de gör i andra språk, fast det är självklart en "flipp" här också.

-  Här är ett enkelt exempel på en for-loop som loopar ut en variabel som har ett heltalsvärde:

pool  $\frac{1}{2}$   $\frac{1}{2}$   $100p (1 - 1, 0 \times 1, 1)$ 

Detta kommer resultera i:

 $\frac{2}{\pi}$  $\frac{1}{2}$  $\frac{4}{5}$  $\frac{1}{2}$  $\overline{a}$ 

Som syns är allt "flippat" inom villkorssatserna och likadant i syntaxen

## $2.5.7.2$  *which dopen*

Ett enkelt exempel på en while-loop som kommer ha samma resultat som for-loopen ovanför:

```
\frac{1}{2} \frac{1}{2}rou<br>+
            i++<br>i scream
\frac{1}{2} 3 C Eq. 1
\frac{100p}{1} (1 \sqrt{0})
```
#### **2.3.5 Vilkorssatser**

En if-sats i *flip/flop* består utav åtminstone en del av uttrycket, men man kan bygga på med fler om man känner för det.

Den obligatoriska delen av en if-sats är "fi (uttryck)" i vårt språk. De delar man kan bygga på är "fi esle (uttryck)" och "esle"

 $\boldsymbol{z}$ .  $\boldsymbol{\beta}$ .  $\boldsymbol{\beta}$ .  $\boldsymbol{\eta}$  mea else

```
fi (2 < 1)VIIINOTEC GI SAITE SUI CAM
-

     VIIINOTEC OF TOISNE SCIED
```
 $2.5.5.2$  if  $\epsilon$  is  $\epsilon$ 

```
fi (2 < 1) -
        INUTED OF SAIL SUPERINT
-
     C (2 \times D)VIIINOI EL GI SANT SUI CAM
```
2.3.3.3 If else med else

```
fi (2 < 1) -
         INUTED OF SAIL SUPERINT
-
     C \ (2 \times D)VIIINOTEC OF SOIT SUITE OF
\frac{1}{2}viintoren ar raiska scream
\frac{1}{2}
```
#### **2.3.6 Funktioner**

Vi bestämde oss att vårt funktionsnamn börjar med *boj* och slutar med *job (argument)*. Man kan deklarera funktioner med eller utan argument och också anropa funktioner med eller inparametrar. För att anropa en funktion skriver man bara namnet på funktionen följt av inparametrar mellan två stycken parenteser.

### 2.5.0.1 runnuon meu urgument

Detta visar en funktion som adderar två tal och skriver ut detta.

```
boj
\frac{1}{2}PESULE SCIEDING
Job duditamber s(numi, numz)
```
Vi har dock inte fått funktioner med argument att fungera som de ska. Det skapas en nod när man deklarerar funktionen men man kommer inte åt denna funktion via namnet efteråt.

### 2.5.6.2 runnuon uun urgument

Samma funktion som ovan fast utan argument.

```
boj
2 + 2 - 1 esult
        2 + 2 = result !-
               \frac{1}{2} such equi-
\frac{1}{2} ob set eally but \frac{1}{2}
```
#### 2.3.6.3 Anrop av en funktion

Inget speciellt med detta utan visar enbart hur man kallar på funktionen i första funktionsexemplet.

addNumbers(2, 2)

Detta kommer skriva ut 4.

## **3. Systemdokumentation**

Vi har byggt *flip/flop* i rdparsern som "parsar" igenom vår kod som vi skrivit som anger hur vår syntax ska se ut.

### **3.1 Mappstruktur**

/ Docs/ README FlipFlop.docx test/ cluster for function if variable while run.rb flipflop.rb $<sup>1</sup>$ </sup>  $node.rb<sup>2</sup>$  $rdparse.rb<sup>3</sup>$ 

### **3.2 Lexikalisk analys**

Vår lexikaliska analys består enbart utav "tokens" som vår parser använder för att matcha våra regler som vi definerat i koden. Dessa är de tokens vi har:

Dessa två tokens matchar enradskommentarer och flerradskommentarer. Om användaren använder detta syntax kommer allt efter en *#* eller inom *## text ##* ignoreras av parsern.

```
\frac{1}{2}\text{Coker}(7 \text{ cm} \text{ cm} \text{ cm})j.
```
Detta matchar alla blanksteg (white spaces) som säger till parsern att ignorera dessa.

 $\frac{1}{2}$ L

 1 Har alla regler språket kan hantera

<sup>&</sup>lt;sup>2</sup> Innehåller språkets noder<br><sup>3</sup> Parsern vi fick som verktyg

Dessa är språkets specifika tilldelningssyntax. Du kan läsa om dessa satser under vår *Användarhandledning*.

 $\frac{1}{2}$  concall  $\frac{1}{2}$  contrasts and  $\frac{1}{2}$  contrasts and  $\frac{1}{2}$  concerns and  $\frac{1}{2}$  concerns and  $\frac{1}{2}$  in  $\frac{1}{2}$  in  $\frac{1}{2}$  in  $\frac{1}{2}$ 

Detta matchar språkets specifika operatorer.

 $\frac{1}{2}$ """#\$%%%%\$&&'('%(%  $\begin{bmatrix} 1 & 1 & 1 & 1 & 1 & 1 & 1 \\ 1 & 1 & 1 & 1 & 1 & 1 & 1 \\ 1 & 1 & 1 & 1 & 1 & 1 & 1 \\ 1 & 1 & 1 & 1 & 1 & 1 & 1 \\ 1 & 1 & 1 & 1 & 1 & 1 & 1 \\ 1 & 1 & 1 & 1 & 1 & 1 & 1 \\ 1 & 1 & 1 & 1 & 1 & 1 & 1 \\ 1 & 1 & 1 & 1 & 1 & 1 & 1 \\ 1 & 1 & 1 & 1 & 1 & 1 & 1 \\ 1 & 1 & 1 & 1 & 1 & 1 & 1 \\ 1 &$ 

Den första och andra tar hand om negativa flyttal resp. positiva flyttal. Den tredje tar hand om alla siffror.

 $\frac{1}{100}$  +,  $\frac{1}{100}$  +,  $\frac{1}{100}$  +,  $\frac{1}{100}$  +,  $\frac{1}{100}$  +,  $\frac{1}{100}$  +,  $\frac{1}{100}$  +,  $\frac{1}{100}$  +,  $\frac{1}{100}$  +,  $\frac{1}{100}$  +,  $\frac{1}{100}$  +,  $\frac{1}{100}$  +,  $\frac{1}{100}$  +,  $\frac{1}{100}$  +,  $\frac{1}{100}$  $\frac{1}{2}$ ,  $\frac{1}{2}$ ,  $\frac{1}{2}$ ,  $\frac{1}{2}$ ,  $\frac{1}{2}$ ,  $\frac{1}{2}$  $\text{token}(\frac{\wedge}(\dagger, \cdot) \cdot | \cdot) / ) \{ |m| m.to f \}$  $\frac{1}{2}$  (1947)  $\frac{1}{2}$  |iii | iii.  $\frac{1}{2}$  |

Dessa tar hand om strängar. Våra strängar måste börja med citationstecken.

CONCITY ( [ \ ] /// [ | | | | | | ]  $\frac{1}{2}$   $\frac{1}{2}$ 

Denna tar hand om variablar när man deklarerar dessa.

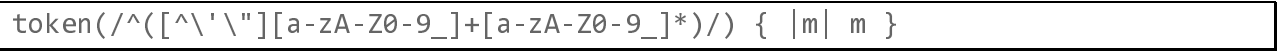

### **3.3 Parsning**

När man skriver ett program i *flip/flop* skapas ett abstrakt syntaxträd med noder som är objekt av olika klasser som beskriver hur denna nod ska bete sig. Den översta noden är jämt *Program* och efter denna kommer alltid en *Statement\_List* som sedan innehåller de olika noderna som programsyntaxen har skapat.

### **3.4 Evaluering**

Varje klass i språket har en evaluate-funktion som kallas då språkkonstruktionen skall exekveras. Dessa klasser som anropas är de noder som vi tidigare skrivit om. Vid exekveringen av ett program kommer trädet att traversera och de olika evalueringsfunktionerna kommer att anropas.

#### **3.5 Scoping**

För att kunna hantera variabler som ej är åtkomliga från programmets globala rymd skapar varje funktion eller loop en egen privat rymd, eller "scope". För att lyckas med detta sparas samtliga variabler för ett scope i en hash-tabell med variabelnamnen som nycklar. Hash-tabellen sparas i sin tur sedan som ett element i en lista. På så vis blir varje element i listan ett scope och

programmet kan enkelt välja det scope som ska gälla med en enkel indexvariabel. Varje gång en funktion eller loop körs kallas en metod som räknar upp indexvariabeln och på samma sätt kallas en nedräknande metod precis innan funktionen eller loopen avslutas.

## **4. Reflektion**

Det tog tid för oss att komma igång med implementeringen av språket då vi hade stora svårigheter med att förstå hur grammatiken skulle utformas fullt ut. Det vi fastnade på var hur aritmetiska uttryck skulle se ut rent grammatiskt, och framför allt hur prioriteringen skulle skötas. Detta gjorde att vi sköt upp implementeringen ytterligare eftersom vi kände att en grammatik med fungerande aritmetiska uttryck var viktigt att ha innan vi påbörjade den. I och med att vi kom igång så sent som vi gjorde bestämde vi oss ganska snart för att vårt språk inte skulle innehålla scopes och funktioner då vi hade hört från många av våra kamrater att dessa tagit lång tid. Efter att ha studerat publicerade språkprojekt från tidigare år och tagit hjälp av kamrater som kommit längre lyckades vi till slut få något slags grepp om huruvida vi skulle gå tillväga för att komma i mål.

Ett problem vi stötte på som tvingade oss att förändra vår syntax gällde våra if-satser. Vår syntax går ju enligt beskrivningen ovan ut på att vända på så mycket som möjligt av nyckelord och ordning av satser med mera jämfört med hur det kan se ut i andra språk. Problemet uppstod när vi, i vår if-sats, försökte evaluera villkoret i slutet av satsen istället för i början som man gör i de flesta andra språk. Här fick vi ge oss och flyttade tillbaka villkoret till början av ifsatsen istället.

Sista veckan innan deadline lyckades vi på något vis få lite tid över och bestämde oss, tidigare beslut till trots, för att försöka implementera scopes och funktioner i språket. Vi lyckades inte att få till funktionerna till en början då dessa inte lyckades leverera värden från eventuella argument till funktionens parametrar vid ett funktionsanrop. Det tog några timmar med kodning och diskussion men nu fungerar detta.

Erfarenheter vi tar med oss från det här projektet är som vanligt framför allt att vi måste komma igång tidigare (även om det inte alltid är så lätt) med det som ska göras men vi tror oss även gå ur det här projektet med en mycket djupare förståelse för hur ett datorspråk är uppbyggt och fungerar, vilket väl var tanken med kursen. Känslan vi har är att vi nu fått prova på hur det kan vara att skapa ett nytt programmeringsspråk och förhoppningsvis får vi i framtiden även chansen att utforska det här området ytterligare.

## 5. Grammatik

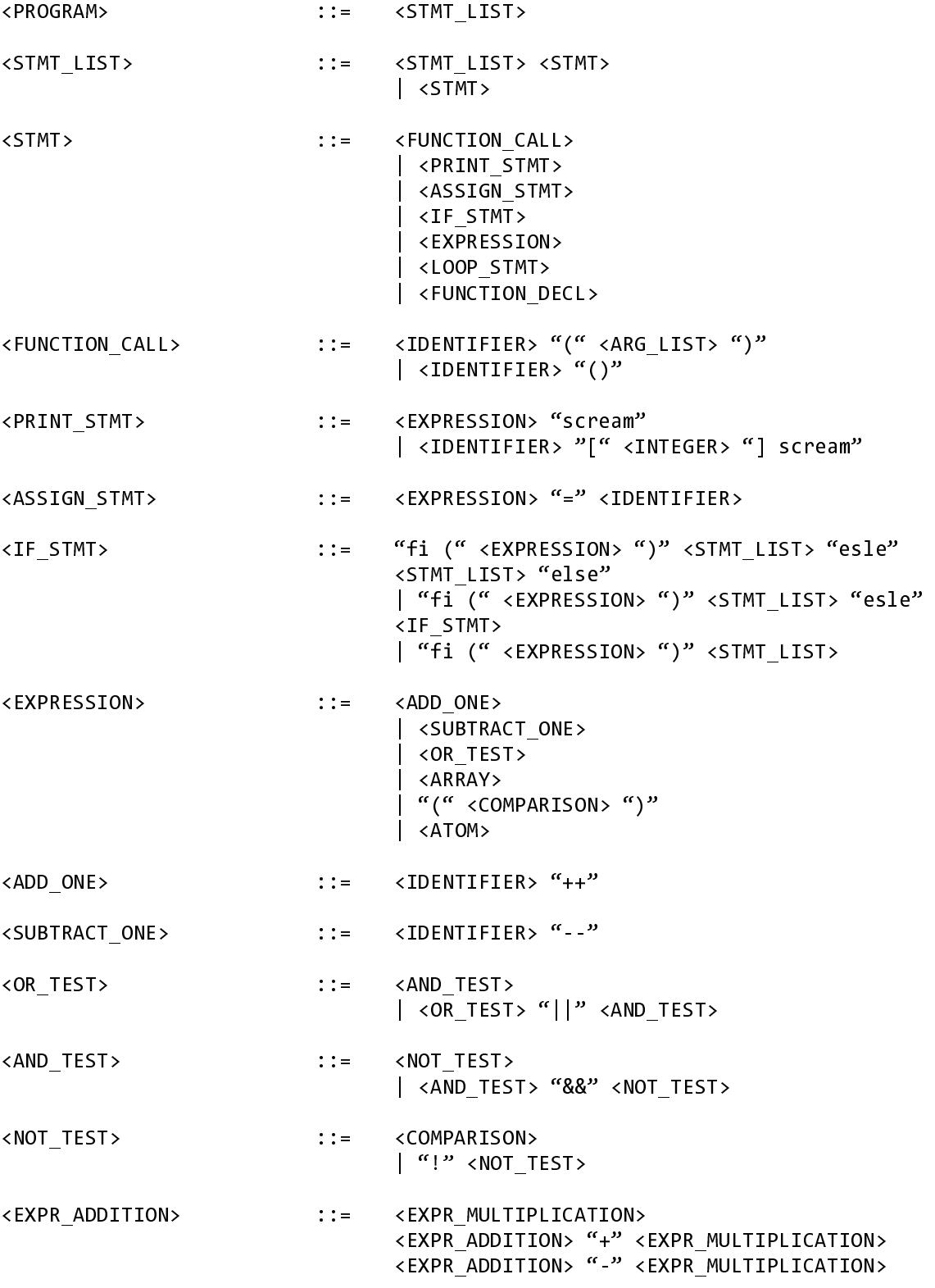

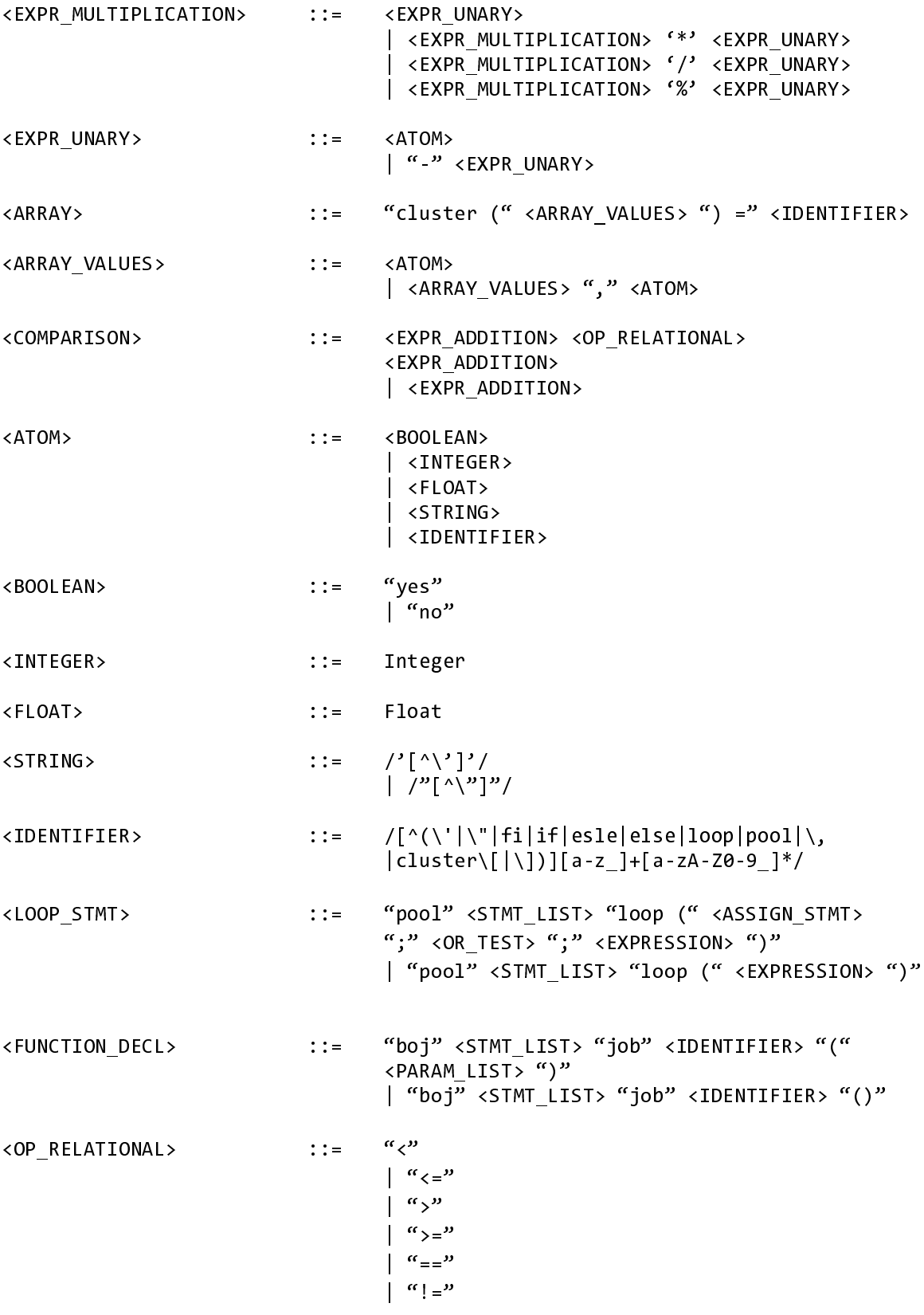

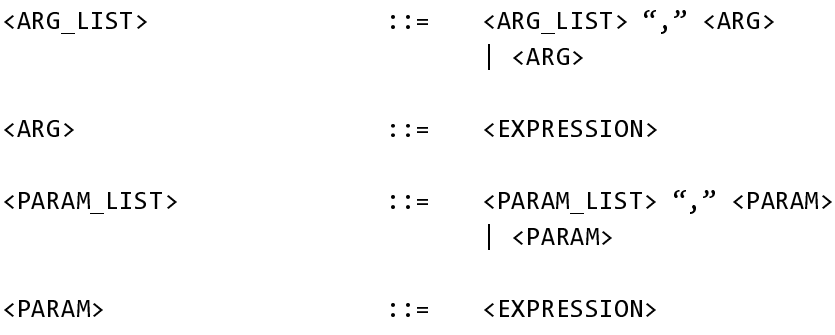

## 6. Programkod

```
flipflop.rb
 \mathbf{1}\overline{2}\overline{3}\sqrt{4}#!/usr/bin/env ruby
 5
      # - *- coding: utf-8 - *-
 6
 \overline{7}require './rdparse.rb'
 8
      require './node.rb'
 \overline{9}10
      class FlipFlop
11\,def initialize
12@parser = \text{Parser.new('Flip/Flop') do}13
14
          ## LEXER
15
          # One-row comments
16\,token (/^*#(.)^*$\/)17
          # Multi-rows comments
18
          token (/^(##[\w\w\w\s] * # ))/19
          # White spaces
20
          token\frac{1}{s} (\s)/)
21# Specific syntax for the language
22token(/^(scream|yes|no|fi|esle|else|esle fi|cluster|boj|job)/) { |m| m }
23
          # Operators etc.
24
          token(/^(\++|\--|\+|\-|\*|\/|\%|\!=|\==|\<=|\>=|\=|\!|\&&|\<|\>|\(|\)|\]|
25
         \setminus \setminus26
          # Negative floats
27
          token(\wedge ((-(\dagger.1\ddagger.1\ddagger)))/)(\dagger) and \cdots for \dagger28
          # Positive floats
29
          token(/^(\d+[.]\d+)/) {|m| m.to_f }
30
          # Digits
31token\frac{1}{2} (\d+)/) { |m| m.to_i }
32# Strings that starts with '
33
          token(/^('[^\']*')/) { |m| m }
34
          # Strings that starts with "
35
          token(/^("[^\"]*")/) { |m| m }
36
          # Variables
37
          token(/[a-zA-Z0-9_]+/) { |m| m }
38
          ## !LEXER
```

```
39
       start : program do
        match(:statement_list) {
404\,1|\text{stmt\_list}|42Program Node.new(stmt list)
43
        \mathcal{F}44end
45
       ## STATEMENTS
4647
       rule : statement list do
        match(:statement_list, :statement) {
48
49
          |stmt_list, stmt|
50
         stmt_list << stmt
5\,1\mathcal{F}52match(:statement) { | stmt| [stmt] }
53
       end
54
55
       rule : statement do
56
        match(:function call)
57
        match(:print statement)
58
        match(:assign_statement)
59
        match(:if_statement)
60
        match(:expression)
        match(:loop_statement)
61
        match(:function declare)
62
63
       end
64
65
       ## FUNCTION CALL
66
       rule :function call do
        match(:identifier, '(', ')') {
67
          |name, \_68
69
          FunctionCall_Node.new(name, nil)
70
        \mathcal{F}match(:identifier, '(', :argument_list, ')') {
7172|name, _, _, arg_list, _|73
          FunctionCall_Node.new(name, arg_list)
74
        \mathcal{F}75
       end
76
       ## !FUNCTION CALL
77
       # The first print-statement will print an expression
78
       # The second print-statement will subscript a variable or an array and print the value
79
```

```
\begin{array}{c} 80 \\ 81 \end{array}82
   83
   84
   85
   86
   87
  88
  89
  90
  91
  9293
  94
  95
  96
  97
  $,%
  99
100
101102103
104
105
106
107
108
109
110111112113114115116117118119
 \frac{120}{ }\frac{120}{\ }Print_Node<br>}<br>match(:iden
                    rule :print_statement do<br>match(:expression, <u>'scream'</u>) {<br>|expr, _|
             \mathbf{A} and \mathbf{A}/
             \}<br>match(:identifier, '['<br>lident int value
             ma<br>ma<br>|<br>|
             \mathcal{L}/
                      |ident, _, int_value, _, _|<br>PrintSubscript_Node.new(ident, int_value)<br>}
             end<br># \wedge\mathbf{r} = \begin{pmatrix} 0 & 0 & 0 \\ 0 & 0 & 0 \\ 0 & 0 & 0 \\ 0 & 0 & 0 \end{pmatrix}# Assign an expression to a variable<br>rule :assign statement do
                         |expr, \_, ident
                                                          atement do<br>atement do<br>ion, '=', :identifier)<br>ntl
             match(:\frac{1}{2} = \frac{1}{2} = \frac{1}{2} = \frac{1}{2} = \frac{1}{2} = \frac{1}{2} = \frac{1}{2} = \frac{1}{2} = \frac{1}{2} = \frac{1}{2} = \frac{1}{2} = \frac{1}{2} = \frac{1}{2} = \frac{1}{2} = \frac{1}{2} = \frac{1}{2} = \frac{1}{2} = \frac{1}{2} 
             \mathbf{X}^{\text{max}}dent, expr)
             \frac{1}{2} and<br>\frac{1}{2} The
                                   gnValue_Node.<br>gnValue_Node.
             end and the same state of the same state of the same state of the same state of the same state of the same state of the same state of the same state of the same state of the same state of the same state of the same state o
                                                                                                      \frac{1}{2}# The first if-statement is an if with an else
                    # The second statement is an if with a number of if-else-statements<br># The third one is just an if<br>rule :if statement do
             # The third one is just an if<br>rule :if_statement do<br># Tf-else
             rule :if_statement do<br>
# If-else<br>
match('fi' '(' :expression
             # If-else<br>match(<mark>'fi', '('</mark>, :exp<br>{
             \begin{array}{c} \text{match}(\overline{\phantom{a}}^1\text{f1}) \\ \text{f} \\ \text{e} \end{array}If Else_Node.new(stmt_list1, stmt_list2, expressions)<br>}
                                                                                                                                                                                                                                   \frac{1}{2}\begin{array}{c} \begin{array}{c} \begin{array}{c} \begin{array}{c} \end{array}\\ \begin{array}{c} \end{array}\\ \begin{array}{c}}<br># If-elseif
                               f<sub>r</sub>elseif<br>Trelseif

             ر<br>#<br>מח
                      match(\frac{1}{1}, \frac{1}{1}, \frac{1}{1}, \frac{1}{1}, \frac{1}{1}, \frac{1}{1}, \frac{1}{1}, \frac{1}{1}, \frac{1}{1}, \frac{1}{1}, \frac{1}{1}, \frac{1}{1}, \frac{1}{1}, \frac{1}{1}, \frac{1}{1}, \frac{1}{1}, \frac{1}{1}, \frac{1}{1}, \frac{1}{1}, \frac{1}{&	
                                                                                                                                                                      \frac{1}{2}IfElse Node.new(stmt list1, stmt list2, expressions)
                      # If
                               \ddot{\mathbf{f}}\overline{\phantom{a}}0
             \begin{array}{c} 1 \\ 1 \\ 2 \end{array}match(\frac{1}{1}, \frac{1}{1}, \frac{1}{2}, \frac{1}{2}, \frac{1}{2}, \frac{1}{2}, \frac{1}{2}, \frac{1}{2}, expressions, \frac{1}{2}, stmt_list, \frac{1}{2}&	
                                                                                                                                                                 /
                         If_Node.new(stmt_list, expressions)
```
;-

1910<br>Barat Barat Barat Barat Barat Barat Barat Barat Barat Barat Barat Barat Barat Barat Barat Barat Barat Barat B<br>Barat Barat Barat Barat Barat Barat Barat Barat Barat Barat Barat Barat Barat Barat Barat Barat Barat Barat

```
121
         end
122
         ## EXPRESSIONS
123
124
         rule : expression do
125
          match(<i>add</i><sub>one</sub>)126
          match(:subtract_one)
127
          match(:or_test)
          match(:array)
128
          match('(', :comparison, '')') { |, comp, | comp }
129
130
          match(:atom)131
         end
132
133
         rule :add one do
134
          match(:identity) "++") {
           |ident, \Box|
135
136
           AddOne_Node.new(ident)
137
          \mathcal{F}138
         end
139
140
         rule : subtract_one do
141
          match(:identifier, '--') {
142
           |ident, |143
           SubtractOne_Node.new(ident)
144
          \mathbf{A}145
         end
146
147
         rule :or_test do
148
          match(:and_test)
          match(:or test, ||||", :and test) {
149
150
           \vertexpr1, operator, expr2\vert151
           Compound_Node.new(operator, expr1, expr2)
152
          \mathcal{F}153
         end
154
         rule :and_test do
155
156
          match(:not_test)
157
          match(:and_test, "&&", :not_test) {
158
           | expr1, operator, expr2|
159
           Compound_Node.new(operator, expr1, expr2)
160
          \mathcal{F}161
         end
```

```
162
163
         rule :not_test do
164
          match(:comparison)
          match("!", :not test) {
165
166
           \vert, expr\vert167
           NotTest_Node.new(expr)
168
          \mathcal{F}169
         end
170
171
         rule : expression_addition do
172
          match(:expression_multiplication)
173
          match(:expression_addition, '+', :expression_multiplication) {
174
           \vertexpr1, operator, expr2\vert175
           Compound Node.new(operator, expr1, expr2)
176
          \mathcal{F}177
          match(:expression_addition, '-', :expression_multiplication) {
178
           \vertexpr1, operator, expr2\vert179
           Compound Node.new(operator, expr1, expr2)
180
          \lambda181
         end
182
         rule : expression multiplication do
183
184
          match(:expression unary)
          match(:expression multiplication, '*', :expression unary) {
185
186
           \vertexpr1, operator, expr2\vert187
           Compound_Node.new(operator, expr1, expr2)
188
          \mathcal{F}189
          match(:expression_multiplication, '/', :expression_unary) {
190
           \vertexpr1, operator, expr2\vertCompound Node.new(operator, expr1, expr2)
191
192
          \mathcal{F}match(:expression_multiplication, '%', :expression_unary) {
193
194
           \vertexpr1, operator, expr2\vert195
           Compound Node.new(operator, expr1, expr2)
196
          \mathcal{F}197
         end
198
199
         rule : expression_unary do
200
          match(:atom)match(' - ', :expression\_unary) {
201
202
           \vert, unary\vert
```

```
203
           unary * -1204
          \mathcal{E}205
         end
206
207
         ## ARRAY
208
         rule :array do
209
          match('cluster', '(', :array_values, ')', '=', :identifier) {
           |, |, stmt_list, |, |, identifier
210
211
          ArrayNew Node.new(identifier, stmt list)
212
          \mathcal{F}213
         end
214
215
         rule :array_values do
216
          match(:atom) { | atom| [atom] }217
          match(:array_values, ',', :atom) {
218
           |array\_values, \_, atom|219
           array_values << atom
220
          \mathcal{F}221
         end
222
         ## !ARRAY
223
224
         rule : comparison do
225
          match(:expression_addition, :op_relational, :expression_addition) {
226
           \vertexpr1, operator, expr2\vert227
           Compound_Node.new(operator, expr1, expr2)
228
          \mathcal{F}229
          match(:expression_addition) {
230
           \left\lfloor \text{expr} \right\rfloor231
           ArithmeticExpr Node.new(expr)
232
          \mathcal{F}233
         end
234
         rule :atom do
235
236
          match(:boolean value)
237
          match(:integer_value)
238
          match(:float_value)
239
          match(:string_value)
240
          match(:identifier)
241
         end
242
243
         rule :boolean_value do
```

```
244
                match("yes") { | bool_value | }245
                  Boolean_Node.new(bool_value)
246
                \mathcal{F}match("no") { | bool value | }247
                  Boolean_Node.new(bool_value)
248
249
                \mathcal{F}250
              end
251
252
              rule : integer value do
253
                match(Integer) { | int_value|
254
                 Integer_Node.new(int_value)
255
                \mathcal{F}256
              end
257
258
              rule :float_value do
259
                match(float) { | float_value | }260
                  Float_Node.new(float_value)
261
                \mathcal{L}262
              end
263
264
              rule : string_value do
265
                match(\wedge ('\wedge )'\wedge )\wedge ) { | string_value |
266
                  String_Node.new(string_value)
267
                \mathcal{L}268
                match (/^{\wedge} ("[^{\wedge} \langle ]^{*n})/ ) { | string_value |
269
                  String_Node.new(string_value)
270
                \mathcal{F}271
              end
272
273
              # Variable match
274
              # The reg-exp is pretty ugly but for some reason we need to have it like this or
275
              # the parser won't recognize when we declare our variables
276
              rule :identifier do
277
                match(|{\upharpoonright} \wedge \langle {\upharpoonright} \vee {\upharpoonright} \wedge {\upharpoonright} \wedge\{ \ ] \ }[a-z_]+[a-zA-Z0-9_]*/) { |var|278
279
                 Variable_Node.new(var)
280
                \mathcal{F}281
              end
282
              ## !EXPRESSIONS
283
284
              ## LOOP
```

```
285
         \begin{array}{c} \# \\ \# \\ \pi \end{array}286
287
         rule :<mark>loop_statement do</mark><br># For-loop<br>match("pool" :statement list "l
288
                              5

289
              # For-loop
                               l<br>t<br>m
290
                                                                                                                          ,<br>Si<br>cc
291:or test, ';', :expression, ")") {
                                                        , assign_statement_list, assign_<br>ht_list, assign_
         extate l
292
         LoopFor_Node.new(statement_list, assign_statement, or_test, expression)<br>}<br>}
293
                                                                                                                       \overline{\phantom{a}}@5B
294
              }<br># While-loop
                            \frac{1}{2}0
295
         \begin{array}{c} 1 \\ 1 \\ 2 \end{array}296
                                   ,<br>s<br>o
297
                                                                                             88/11
298
         LoopWhile_Node.new(stmt_list, express)<br>}<br>end
299

300
              \lambda\frac{1}{2} end<br>\frac{1}{2} 1100P
         \mathsf{and}301
             end
302
             ## !LOOP
303
304
             ## FUNCTION DECLARATION<br>rule :function declare do
         rule :function_declare d<br>match('<mark>boj',</mark> :statement<br>| stmt list = name
305
         match(<mark>'boj'</mark>, :statement_l<br>|_, stmt_list, _, name,<br>EunctionDeclare Node new
306
                                                                                                                                         /
307
                |_, stmt_list, _, name, _, param_list, _|<br>FunctionDeclare Node.new(stmt list, name, param list)
308
         )<br>}<br>match('boj', :statement_list, 'job', :identifier, '(',<br>| stmt list = identifier = |
309
               &	
         |<br>| ma<br>| F
310
                                                                                                              /
             |_, stmt_list, _, identifier, _, _|<br>FunctionDeclare_Node.new(stmt_list, identifier, nil)<br>}<br>end
311312\begin{bmatrix} \n\text{RATION} \n\end{bmatrix}313&	
         end<br>## !FUNCTION DEC<br>## !STATEMENTS
314
         \begin{array}{r} #\# \\ #\# \\ \end{array}315## !STATEMENTS<br>## operator relational
316## !STATEMENTS<br>## OPERATOR REL<br>Pule :on relati
317\frac{1}{r}318
319
             rule :op_relational do<br>match('<')
                           \begin{pmatrix} 1 \\ 1 \\ 2 \end{pmatrix}<br>\begin{pmatrix} 1 \\ 3 \end{pmatrix}320
              match('<=')321/<br>)<br>ヽ
322match('>)\frac{1}{1})
         match('s=323
         match('==')<br>match('!=')<br>match('!=')
324
         \begin{array}{c}\n\text{match}(' !=')\n\end{array}325
```
 $\overline{a}$ 

```
326
        end
327
        ## !OPERATOR RELATIONAL
328
329
        rule :argument_list do
330
         match(:argument_list, ',', :argument) {
331
          |arg_list, _, arg
332
          arg_list + [arg]333
         \mathcal{F}334
         match(:argument) { |arg | [arg] }end
335
336
337
        rule :argument do
338
         match(:expression)
339
        end
340
341
        rule : parameter_list do
342
         match(:parameter_list, ',', :parameter) {
343
          |param_list, _, param|
344
          param list+ [param]
345
         \mathcal{F}346
         match(:parameter) { | param| [param] }
347
        end
348
349
        rule : parameter do
350
         match(:identifier)
351
        end
       end
352
353
       def done(str)354
355
        ['exit', 'quit', 'q'].include?(str.chomp)356
       end
357
358
       def start_man
359
        ffMessenger("Current scope: #{@@scope}") if @@ffHelper
        ffMessenger("Current variable stack: #{@@variables}") if @@ffHelper
360
        ffMessenger("Current function stack: #{@@functions}") if @@ffHelper
361
362
363
        print "f/f > "364
        user input = gets365
366
        if done(user_input) then
```

```
367
         ffMessenger("Bye bye!\n\n")
368
        else
369
         result = @parser.parse(user_input)370
371
         result.evaluate()
372
        start man
373
        end
374
       end
375
376
       def parse_file(filename)
377
       @parser.parse(IO.read(filename)).evaluate()
378
       end
379
380
       def log(state = true)381
       if state
382
        @parser.logger.level = Logger::DEBUG
383
        else
384
         @parser.logger.level = Logger::WARN
385
        end
386
       end
387
      end
388
389
      ff = \text{FlipFlop.new}390
      ff.log(false)
391
      if (ARGV.length > 0) then
392
      filename = ARGV[0]393
394
      ff.parse_file(filename)
395
      else
      puts ""
396
397
       84.times { |x| print "\ast" }; puts "\ast"print "\ast", " ".center(83); puts "\ast"398
       print "\", "FLIP/FLOP 1.0".center(83); puts "\"
399
400
       print "\", " .center(83); puts "\"
       print "*", "Dishing out f/f awesomeness since 2012. All rights reserved.
401
     Not really.".center(83); puts "*"
402
403
       print "*", "User's manual is located in /Docs.".center(83); puts "*"
       print "*", "Type 'exit', 'quit' or 'q' to exit.".center(83); puts "*"
       print "\ast", " ".center(83); puts "\ast"84.times { |x| print "*" }; puts "*"
```
ff.start\_man end  $end$ 

#### node.rb  $\mathbbm{1}$  $\overline{2}$

```
\overline{3}\sqrt{2}#!/usr/bin/env ruby
5
    # - *- coding: utf-8 - *-
6
\overline{7}@@variables =[{}] # All declared variables. Each index is a separate scope
\, 8 \,@@functions = {} # Function names, their nodes and their parameters
\mathfrak g@@scope = 0 # Current scope level (index used in @@variables)
10
11@@ffHelper = false #Set to true to see parse flow
1213
    # SCOPE HANDLING ---------------------------------
14
15
    def open_scope
16
      @@scope += 117
      @@variables.path({})18
     ffMessenger("Opened a scope, now at level #{@@scope}") if @@ffHelper
19
    end
20
21def close scope
22@@variables.pop
23
      @@scope = 124
     ffMessenger("Closed a scope, now at level #{@@scope}") if @@ffHelper
25
    end
26
27
    def add_to_scope(name, value)
28
      current\_scope = @@variable[@@scope]29
     current scope[name] = value30
    end
3132def lookup(identifier, hash)
33
      ffMessenger("Called lookup function") if @@ffHelper
34
      if hash == @@functions35
        hash[identifier]
36
37
      elsif hash == @@variables3\,8i = @@score39
        while(i >= \theta)
40
          ffMessenger("Searching for \"#{identifier}\" at scope #{i}") if @@ffHelper
41
```

```
42if @@variables[i].include? (identifier) then
43
            return @@variables[i][identifier]
44else
            i = 145
46
          end
47
        end
        if @@variables[0][identifier] == nil4\,8ffMessenger("There is no variable called #{identifier}.")
49
50
        end
51end
52
    end
53
    # END SCOPE HANDLING -----------------------------
54
55
56 def ffMessenger(str)
57
    print "flip/flop says: "; puts str
58
    end
59
   class Program_Node
60
      def initialize(_stmt_list)
61
        @stmt\_list = _stmt\_list62
63
      end
64
     def evaluate()
65
66
        ffMessenger("Entered Program_Node") if @@ffHelper
67
68
        @stmt_list.each do
69
          |prog|70
          prog.evaluate()
71end
72end
73
    end
74
75 class Print Node
76
      def initialize(_expr)
77
        @expr = _expr78
      end
79
      def evaluate()
80
81ffMessenger("Entered Print_Node") if @@ffHelper
82
```

```
83
         puts @expr.evaluate()
 84
       end
 85
     end
 86
 87
     # Used to print a specific value of an array or a variable
     class PrintSubscript Node
 88
 89
       attr_accessor :name, :subscript
90
91
       def initialize( name, int)
92
         @name = __name93
         @subscript = _int94
       end
95
96
       def evaluate()
97
         ffMessenger("Entered PrintSubscript_Node") if @@ffHelper
98
99
         value = lookup(\textcircled{name.value}, \textcircled{0}avariable)100
101
         if @subscript.evaluate() == 0 then
102
           ffMessenger("#{@subscript.evaluate()} is not a valid subscript value.")
103
         elsif value.class == String || value.class == Array
104
           if @subscript.evaluate() <= value.size
105
             puts value [ @subscript.evaluate() - 1]
106
107
           else
108
             ffMessenger("#{@subscript.evaluate()} is not a valid subscript value.")
109
           end
110
111
         elsif value.class == Fixnum112
           ffMessenger ("It is not possible to subscript an Integer.")
113
         elsif value.class == Float
114
           ffMessenger("It is not possible to subscript a Float.")
115
116
117
         else
           puts "Oh, what do we have here? A #{value.class}. Guess we forgot to implement
118
119
     subscripting for that."
120
121
         end
122
       end
123
     end
```

```
124
125 # Assign a value to a variable
126 class AssignValue_Node
127
       attr accessor : var name, : var expr
128
129
       def initialize(_var_name, _var_expr)
130
        @var_name = <code>var_name</code>131
         @var_{expr} = <code>var_{expr}</code>132
       end
133
134
       def evaluate()
135
         ffMessenger("Entered AssignValue_Node") if @@ffHelper
136
137
         @@variables[@@scope][@var_name.value] = @var_expr.evaluate()
138
139
         ffMessenger("This is the current variable stack: #{@@variables}") if @@ffHelper
140
       end
141
     end
142
143 # Used for if-else and if-elseif statements
144
     class IfElse Node
145
       attr_accessor :if_body, :else_body, :expressions
146
147
       def initialize( if body, else body, expressions)
148
         @if_body = if_body149
         @else_body = _else_body150
         @expressions = <code>_expressions</code>151
       end
152
       def evaluate()
153
154
         ffMessenger("Entered IfElse Node") if @@ffHelper
155
156
         if @expressions.evaluate() then
157
           @if body.each do
              |if_{stmt}|158
159
             if stmt.evaluate()
160
            end
161
         else
162
            if @else body.class == Array then
163
             @else_body.each do
                |else_{stmt}|164
```

```
165
                else_stmt.evaluate()
166
             end
167
           else
168
             @else_body.evaluate()
169
           end
170
         end
171
       end
172
     end
173
174 # Used only for the if-statement
    class If Node
175
176
       attr_accessor :if_body, :expressions
177
178
       def initialize(_if_body, _expressions)
         @if\_body = if\_body179
180
         @expressions = _expressions181
       end
182
183
       def evaluate()
184
         ffMessenger("Entered If_Node") if @@ffHelper
185
         if @expressions.evaluate() then
186
187
           @if_body.each do
188
             |if \text{stmt}|189
             if_stmt.evaluate()
190
           end
191
         end
192
       end
193
     end
194
195
     class AddOne Node
196
       attr_accessor :var_name
197
198
       def initialize(_var_name)
199
         @var_name = <code>var_name</code>200
       end
201
202
       def evaluate()
203
         ffMessenger("Entered AddOne_Node") if @@ffHelper
204
205
         old_value = lookup(@var_name.value, @@variables).to_i
```

```
206
         new_value = old_value + 1207
208
         i = @@score209
         while(i >= \theta)
210
           ffMessenger("Looking to add 1 to \"#{var_name.value}\" at scope #{i}") if
211
     @@ffHelper
212
213
            if @@variables[i].include? (@var_name.value) then
214
             @@variables[i][@var name.value] = new value215
             break
216
            else
217
             i = 1218
           end
219
         end
220
221
         ffMessenger("Added 1 to #{var_name.value} at scope #{i}") if @@ffHelper
222
223
       end
224
     end
225
226
     class SubtractOne_Node
227
       attr_accessor :var_name
228
229
       def initialize (var name)
230
         @var_name = <code>var_name</code>231
       end
232
233
       def evaluate()
234
         ffMessenger ("Entered SubtractOne Node") if @@ffHelper
235
236
         old value = lookup(@var name.value, @@variables).to i
237
         new_value = old_value - 1238
         i = \omega \omegascope
239
240
         while(i >= \theta)
241
           ffMessenger("Looking to subtract 1 from \"#{var_name.value}\" at scope #{i}") if
242
     @@ffHelper
243
244
            if @@variables[i].include? (@var name.value) then
              @@variables[i][@var_name.value] = new_value
245
246
              break
```

```
247
           else
             i = 1248
249
       end
250
         end
251
252
         ffMessenger("Subtracted 1 from #{var_name.value}") if @@ffHelper
253
254
       end
255
     end
256
257
     # Compound_Node is used for several different operations
258
    # It is used for predicate expressions and arithmetic expression
259
     class Compound Node
       attr accessor :operator, :value1, :value2
260
261
262
       def initialize(_operator, _value1, _value2)
263
         @operator = <math>operator</math>264
         \omegavalue1 = value1
265
         \omegavalue2 = value2
266
       end
267
268
       def evaluate()
         ffMessenger ("Entered Compound_Node") if @@ffHelper
269
270
271
         if value1.evaluate().class == String and value2.evaluate().class == String
272instance_eval("'#{value1.evaluate()}' #{operator} '#{value2.evaluate()}'")
273
         end
274
275
         instance eval("#{value1.evaluate()} #{operator} #{value2.evaluate()}")
276
       end
277
     end
278
279
    # Returns true or false depending on the value
     class NotTest Node
280
281
       def initialize(_value)
282
         @value = _value283
       end
284
285
       def evaluate()
286
         ffMessenger("Entered NotTest_Node") if @@ffHelper
287
```

```
288
         return (not @value.evaluate())
289
       end
290
     end
291
292
     class ArrayNew_Node
293
       attr_accessor :array_name, :values
294
295
       def initialize(_array_name, _values)
296
         @array_name = _array_name297
         @values = _valuesend
298
299
300
       def evaluate()
         ffMessenger("Entered ArrayNew_Node") if @@ffHelper
301
302
303
         r_array = []304
         @values.each do
305
           |array_values|
306
           r array << array values.evaluate()
307
           @@variables[@@scope][@array_name.value] = r_array
308
309
           puts @@variables if @@ffHelper
310
         end
311
       end
312
     end
313
314
     =begin NOT IMPLEMENTED YET
315
    class ArrayIndex_Node
       def initialize(_array_name, _get_index)
316
317
        @array_name = _array_name318
       @get_index = _get_index
319
       end
320
321
      def evaluate()
322
       ffMessenger("Entered ArrayIndex_Node") if @@ffHelper
323
324
         puts @@arrayHash[@array_name]
325
       end
326
     end
327
328
     class ArraySize_Node
```

```
329
       def initialize(_array_name)
330
         @array_name = _array_name331
       end
332
333
      def evaluate()
334
      puts @array_name.value
335
      end
336
    end
337
    =end
338
339 class ArithmeticExpr_Node
340
     def initialize(_expr)
341
      @expr = \_expr342
       end
343
344
      def evaluate()
345
       ffMessenger("Entered ArithmeticExpr_Node") if @@ffHelper
346
347
       return @expr.evaluate()
348
       end
349
350
     end
351
352 # NOT PROPERLY IMPLEMENTED YET. SHOULD RETURN 'yes' AND 'no'.
353 class Boolean_Node
354
      def initialize(_expr)
355
       @expr = _expr356
       end
357
      def evaluate()
358
359
        ffMessenger("Entered Boolean_Node") if @@ffHelper
360
361
        case @expr
362
        when 'yes'
363
           return true
364
         when 'no'
365
           return false
366
         end
367
       end
368
     end
369
```

```
370
    class Integer_Node
371
       def initialize(_value)
372
         @value = _value373
       end
374
375
      def evaluate()
        ffMessenger("Entered Integer_Node") if @@ffHelper
376
377
378
         return @value
379
       end
380
     end
381
382 class Float_Node
383
      def initialize(_value)
384
      @value = _value385
      end
386
387
      def evaluate()
388
       ffMessenger("Entered Float Node") if @@ffHelper
389
         return @value
390
       end
391
     end
392
393 class String Node
394
      def initialize(_value)
395
       @value = _value396
      end
397
398
      def evaluate()
         ffMessenger("Entered String_Node") if @@ffHelper
399
400
401
         return @value.delete "\"\'" # Deletes quotation marks to prevent subscript issues
402
       end
403
     end
404
     class Variable_Node
405
406
       attr_accessor :var
407
      def initialize(var)
408
409
       @var = war
410
       end
```

```
411
412
       def evaluate()
413
         ffMessenger("Entered Variable_Node") if @@ffHelper
414
415
         return lookup(@var, @@variables)
416
417
       end
418
     end
419
     class LoopFor_Node
420
421
       attr_accessor :stmt_list, :assign_stmt, :or_test, :expr
422
423
       def initialize(_stmt_list, _assign_stmt, _or_test, _expr)
424
         @stmt\_list = _stmt\_list425
         @assign{\_}stmt = \_assign{\_}stmt426
         @or_test = or_test427
         @expr = _expr428
       end
429
       def evaluate()
430
431
         ffMessenger("Entered LoopFor_Node") if @@ffHelper
432
433
         open_scope()
434
         @assign stmt.evaluate()
435
         ffMessenger("Created and assigned loop variable") if @@ffHelper
436
437
         while @or_test.evaluate() do
438
       ffMessenger("Executing loop statements...") if @@ffHelper
439
       @stmt list.each do
           |\text{stmt}|440
441
           stmt.evaluate()
442
       end
443
       @expr.evaluate()
444
         end
445
         close_scope()
446
       end
447
     end
448
449
     class LoopWhile Node
450
       attr_accessor :stmt_list, :expressions
451
```

```
452
       def initialize(_stmt_list, _expressions)
453
         @stmt\_list = _stmt\_list454
         @expressions = _expressions455
       end
456
457
       def evaluate()
         ffMessenger("Entered LoopWhile Node") if @@ffHelper
458
459
460
         open scope()
461
         while @expressions.evaluate() do
462
           @stmt_list.each do
463
             |\text{stmt}|464
             stmt.evaluate()
465
           end
466
         end
467
         close_scope()
468
       end
469
     end
470
471
    class FunctionDeclare_Node
472
         attr_accessor :stmt_list, :identifier, :param_list
473
       def initialize(_stmt_list, _identifier, _param_list)
474
475
         @stmt list = stmt list
476
         @identifier = _{identifier}477
         @param_list = _param_list478
         end
479
480
       def evaluate()
         ffMessenger("Entered FunctionDeclare Node") if @@ffHelper
481
482
483
         ffMessenger("param_list: #{@param_list.inspect}") if @@ffHelper
484
485
         @@functions[@identifier.value] = [@stmt list, @param list]
486
       end
487
     end
488
     class FunctionCall_Node
489
490
       attr accessor :name, :arg list
491
492
       def initialize(_name, _arg_list)
```

```
493
         @name = __name494
         @arg_list = arg_list495
       end
496
497
       def evaluate()
498
         ffMessenger("Entered FunctionCall_Node") if @@ffHelper
499
500
         open_scope()
501
502
         ffMessenger("These are the #{@name.value} parameters:") if @@ffHelper
503
504
         if @@functions[@name.value][1] != nil then
505
           ffMessenger("#{@@functions[@name.value][1].inspect}") if @@ffHelper
506
         else
507
           ffMessenger("#{@name.value} has no parameters.") if @@ffHelper
508
         end
509
510
         params = @@functions[@name.value][1]if params.size != @arg list.size then
511
           ffMessenger("Passed #{@arg_list.size} arguments to #{@name.value}, but
512
513
     #{params.size} are required.")
514
         end
515
516
         # Add arguments to scope
517
         params.each_with_index do |param, i|
518
           name = param.value519
           arg = @arg_list[i]520
           add_to_scope(name, arg.evaluate)
521
         end
522
523
         # Executes the function body
524
         stmt_list = @@functions[@name.value][0]
525
         stmt_list.each do |stmt|
           stmt.evaluate()
         end
         ffMessenger("The function body executed ok.") if @@ffHelper
         close_scope()
       end
     end
```
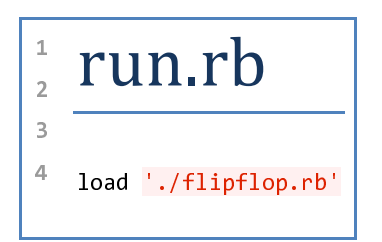